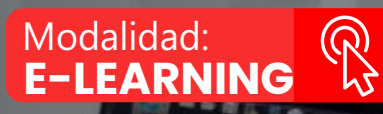

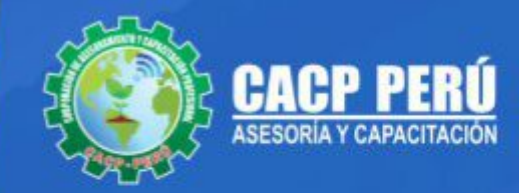

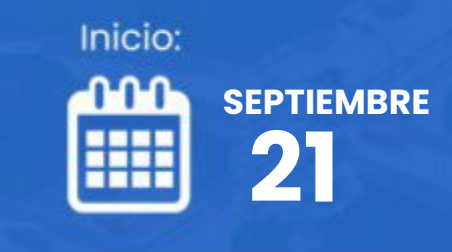

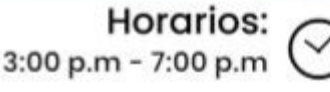

**CURSO COMPLETO** 

# **AUTODESK CIVIL 3D°**

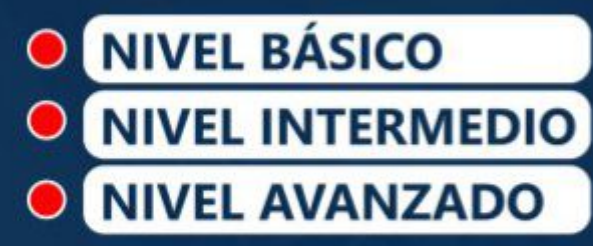

Escríbenos:

info@cacperu.com

953620444 www.cacperu.com

RUC: 20600673310 | CORPORACION DE ASESORAMIENTO Y CAPACITACION PROFESIONAL C.A.C.P. S.R.L.

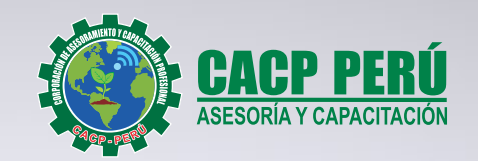

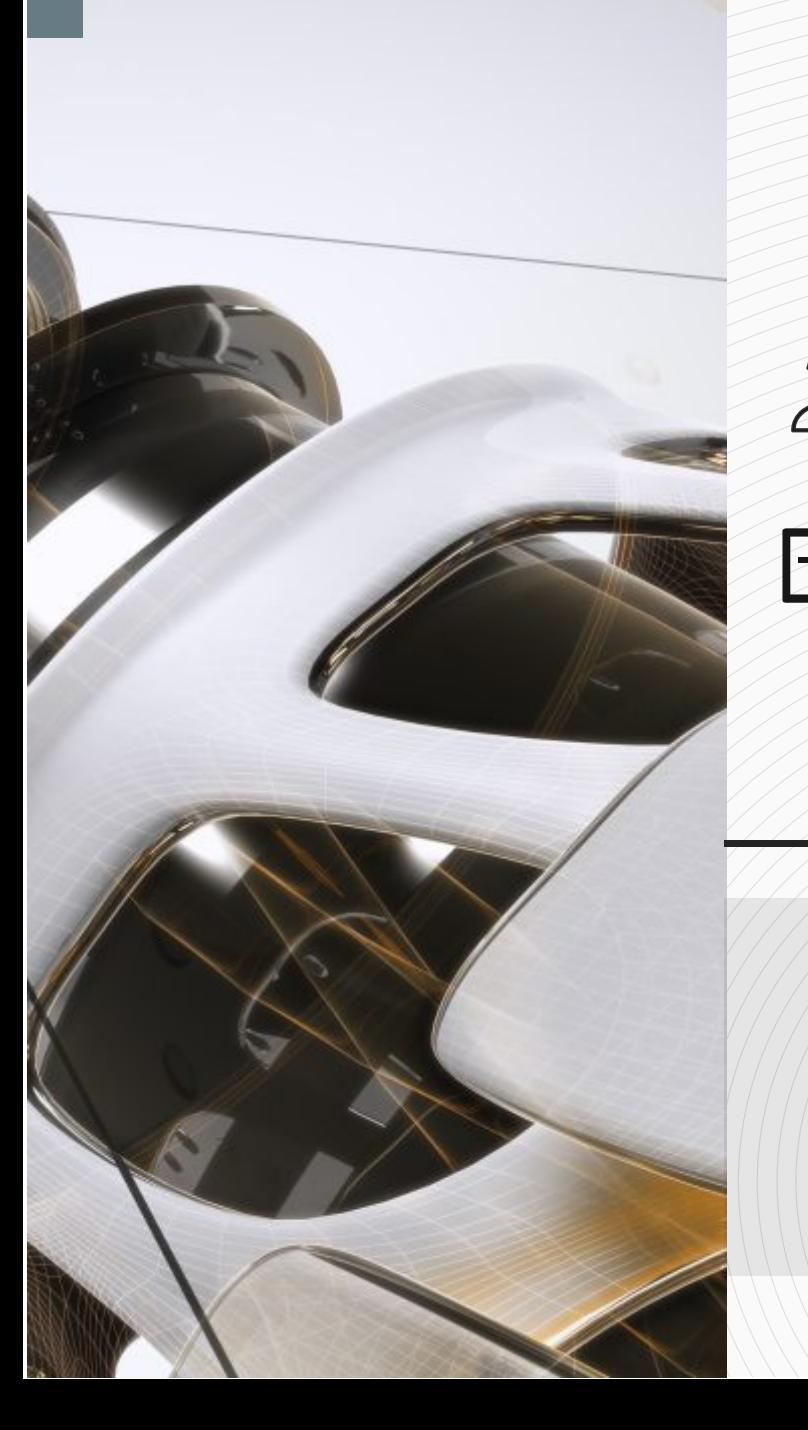

## » **PRESENTACIÓN**

En la realidad de nuestro país, una de las grandes brechas por cubrir está asociada a la infraestructura vial; de lograrlo se contribuirá con la conectividad terrestre impulsando el desarrollo económico y social, lográndose así mejorar la calidad de vida de la población. Para lograrlo, además de la voluntad política, es de vital importancia contar con profesionales capacitados tanto en aspectos técnicos como legales, lo que les permitirá desenvolverse exitosamente en el medio laboral y a la vez contribuir notablemente en la sostenibilidad de las inversiones, aplicando soluciones de acuerdo a la realidad de la zona del proyecto, prescindiendo de las soluciones convencionales.

## » **DIRIGIDO A**

Ingenieros, topógrafos, bachilleres y estudiantes del área del diseño de proyectos urbanos rurales, que deseen aplicar las nuevas herramientas tecnológicas para el desarrollo de sus proyectos profesionales.

## » **CERTIFICA**

Los participantes que cumplan satisfactoriamente con los requisitos Académicos y Administrativos del programa recibirán la certificación en: "**AUTODESK CIVIL 3D 2024 COMPLETO**", expedido por la Corporación de Asesoramiento y Capacitación Profesional CACPPERÚ S.R.L.

## **INFORMACIÓN**

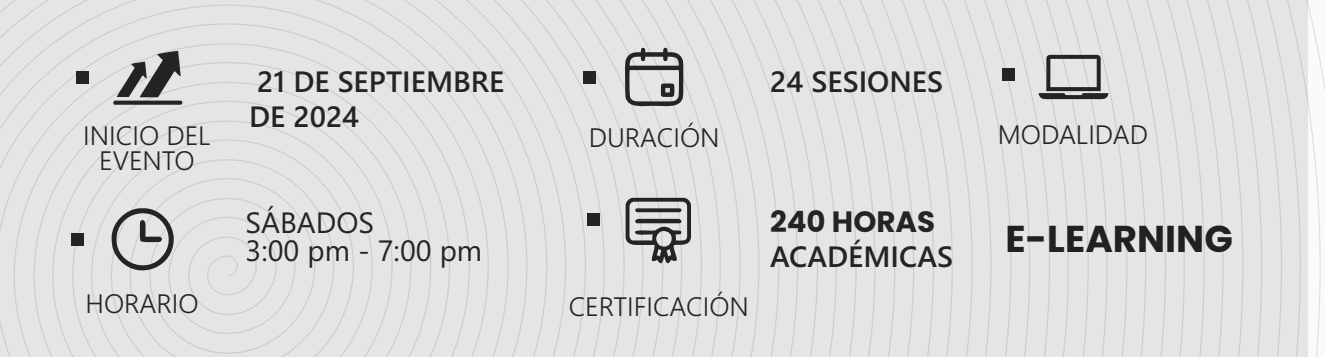

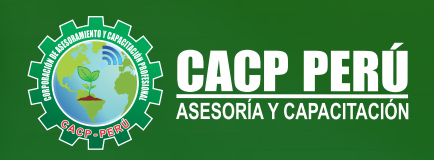

## »**MODALIDAD**

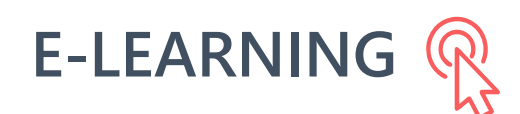

- La plataforma de e-learning, campus virtual o Learning Management System (LMS) es un espacio virtual de aprendizaje orientado a facilitar la experiencia de capacitación a distancia, tanto para empresas como para instituciones educativas.
- Estas plataformas tienen una serie de herramientas en común así como otras que los diferencian, es por ello que e-ABC Learning intenta brindar la mejor solución adaptándose a las necesidades propias de cada cliente.

## **>>** VENTAJAS DEL CAMPUS VIRTUAL - CACP PERÚ

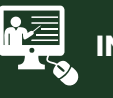

### **INTRANET**

**Donde podrá visualizar las ponencias en calidad FULL HD, cronogramas de clases, próximos eventos, calificaciones obtenidas y más.**

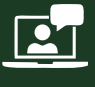

### **VIDEOCONFERENCIAS**

**Interacción en tiempo real entre el alumno y el ponente.**

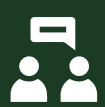

## **ACTIVIDADES NO PRESENCIALES**

**A través de nuestro campus virtual CACP PERÚ con acceso las 24 horas del día, los 7 días de la semana y los 365 días del año.**

## **FLEXIBILIDAD DE ESTUDIO**

**De acuerdo con su disponibilidad de tiempo.**

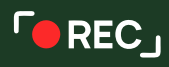

**La clase quedará grabada para uso posterior del alumno**

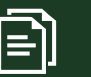

**Contarás con material de apoyo y elementos adicionales**

## www.cacperu.com/intranet/

3

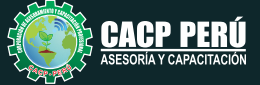

## *DIPLOMADO EN:* AUTODESK CIVIL 3D 2024 COMPLETO 2024 - 2 E-LEARNING

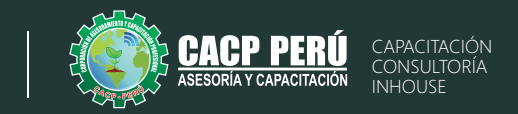

### **TEMA 01: INTRODUCCIÓN A AUTODESK CIVIL 3D Y CONCEPTOS BÁSICOS DE TOPOGRAFÍA**  21/09/2024

- Introducción a Autodesk Civil 3D y su interfaz gráfica
- Configuración inicial del programa y configuración del espacio de trabajo
- $\cdot$  Importación de datos topográficos y de ingeniería
- Edición de puntos y superficies topográficas
- Generación de perfiles y secciones transversales
- Diseño básico de alineaciones y curvas

## **TEMA 02: DISEÑO Y MODELADO DE SUPERFICIES** 28/09/2024

- Conceptos avanzados de diseño topográfico y de ingeniería
- Modelado de superficies a partir de datos topográficos y de ingeniería
- · Diseño de taludes y perfiles de superficie
- Análisis de volumetrías y cálculo de áreas y volúmenes
- Generación de curvas de nivel y secciones topográficas
- Ÿ Visualización y renderizado de modelos tridimensionales

#### **TEMA 03: DISEÑO DE CARRETERAS Y OBRA LINEAL**  $\Box$  05/10/2024

- Conceptos avanzados de diseño topográfico y de ingeniería
- Modelado de superficies a partir de datos topográficos y de ingeniería
- · Diseño de taludes y perfiles de superficie
- Análisis de volumetrías y cálculo de áreas y volúmenes
- Generación de curvas de nivel y secciones topográficas
- Visualización y renderizado de modelos tridimensionales

#### **TEMA 04: PROYECTO FINAL Y PRÁCTICA INTEGRADA**  $12/10/2024$

- $\cdot$  Integración de los conceptos y técnicas aprendidas en un proyecto final
- Desarrollo de un proyecto de ingeniería completo utilizando Autodesk Civil 3D
- Presentación de resultados y discusión de soluciones alternativas
- Resolución de problemas y dudas frecuentes
- Evaluación del desempeño de los estudiantes y retroalimentación final

# **Nivel básico Nivel intermedio**

## **AUTODESK CIVIL 3D NIVEL BÁSICO AUTODESK CIVIL 3D - NIVEL INTERMEDIO PARTE I REDES DE AGUA POTABLE Y ALCANTARILLADO SANITARIO**

## **TEMA 01: DISEÑO DE REDES DE AGUA POTABLE**

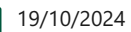

- · Planificación y diseño preliminar de redes de agua potable
- Creación y edición de redes de tuberías y accesorios de agua potable
- Configuración de parámetros de diseño y análisis hidráulico para redes de agua potable
- Cálculo y análisis de demanda, presión y caudal para redes de agua potable
- Generación de planos y perfiles para redes de agua potable

#### **TEMA 02: DISEÑO DE REDES DE ALCANTARILLADO SANITARIO** 26/10/2024

- · Planificación y diseño preliminar de redes de alcantarillado sanitario
- Creación y edición de redes de tuberías y accesorios de alcantarillado sanitario
- Configuración de parámetros de diseño y análisis hidráulico para redes de alcantarillado sanitario
- Cálculo y análisis de caudal y capacidad para redes de alcantarillado sanitario
- Generación de planos y perfiles para redes de alcantarillado sanitario

#### **TEMA 03: DISEÑO DE SISTEMAS DE DRENAJE PLUVIAL** 02/11/2024

- · Planificación y diseño preliminar de sistemas de drenaje pluvial
- Creación y edición de redes de tuberías y accesorios de drenaje pluvial
- Configuración de parámetros de diseño y análisis hidráulico para sistemas de drenaje pluvial
- Cálculo y análisis de caudal, velocidad y tiempo de concentración para sistemas de drenaje pluvial
- Generación de planos y perfiles para sistemas de drenaje pluvial

## **TEMA 04: PROYECTO FINAL Y PRÁCTICA INTEGRADA**

- 09/11/2024
- Integración de los conceptos y técnicas aprendidas en un proyecto final de diseño de redes de agua potable y alcantarillado sanitario
- Desarrollo de un provecto de diseño de redes de agua potable y alcantarillado sanitario utilizando Autodesk Civil 3D
- Presentación de resultados y discusión de soluciones alternativas para redes de agua potable y alcantarillado sanitario
- Resolución de problemas y dudas frecuentes para redes de agua potable y alcantarillado sanitario

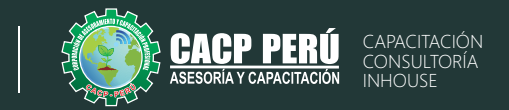

## **AUTODESK CIVIL 3D NIVEL INTERMEDIO PARTE II INFRAESTRUCTURA DE CARRETERAS**

### **TEMA 01: INTRODUCCIÓN A CIVIL 3D PARA EL DISEÑO DE CARRETERAS** 16/11/2024

- Introducción a Autodesk Civil 3D y su interfaz gráfica
- Configuración inicial del programa y configuración del espacio de trabajo
- · Importación de datos topográficos y de ingeniería
- · Edición de puntos y superficies topográficas
- Generación de perfiles y secciones transversales
- $\cdot$  Diseño básico de alineaciones y curvas

#### **TEMA 02: DISEÑO GEOMÉTRICO AVANZADO DE CARRETERAS**  $23/11/2024$

- Creación de curvas horizontales y verticales
- · Diseño de intersecciones y rotondas
- Creación de superficies de corona y explanada
- Creación de secciones transversales avanzadas

#### **TEMA 03: DISEÑO DE DRENAJE EN CARRETERAS**  $130/11/2024$

- Creación de redes de drenaje
- Diseño de cunetas y canales
- Diseño de bermas y taludes de carreteras
- Creación de perfiles de drenaje

### **TEMA 04: DOCUMENTACIÓN Y PRESENTACIÓN DEL DISEÑO DE CARRETERAS** 07/12/2024

- Creación de planos de perfil y sección transversal de carreteras
- Anotación de planos y creación de tablas de cantidades de obra
- Creación de renders y visualizaciones 3D
- Exportación y publicación de planos y modelos

**Nivel avanzado**

## **AUTODESK CIVIL 3D - NIVEL AVANZADO PARTE I INFRAESTRUCTURA VIAL URBANA**

#### **TEMA 01: INTRODUCCIÓN A AUTODESK CIVIL 3D Y AL DISEÑO DE INFRAESTRUCTURA VIAL URBANA**   $14/12/2024$

ŸPresentación del software Autodesk Civil 3D y su uso en el diseño de infraestructura vial urbana. Introducción al diseño de pavimentos, veredas y entorno urbano.

•Configuración del proyecto y unidades

### **CREACIÓN DE SUPERFICIES**

ŸCreación de superficies a partir de datos topográficos y de diseño. • Análisis de superficies para identificar zonas de mayor pendiente y establecer las áreas de corte y relleno.

#### **TEMA 02: DISEÑO DE PAVIMENTOS** 21/12/2024

ŸDefinición de la sección transversal del pavimento. •Creación de alineamientos y perfiles longitudinales. •Cálculo de volúmenes de movimiento de tierra. ŸDiseño de la subrasante, base y capa de rodadura.

### **DISEÑO DE VEREDAS**

•Creación de alineamientos y perfiles longitudinales. ŸDiseño de la sección transversal de las veredas. ŸCálculo de volúmenes de movimiento de tierra.

#### **TEMA 03: DISEÑO DE INTERSECCIONES** 28/12/2024

•Creación de intersecciones y rotondas. ŸDiseño de alineamientos y perfiles longitudinales para intersecciones. •Configuración de curvas horizontales y verticales.

### **DISEÑO DE SEÑALIZACIÓN Y DEMARCACIÓN VIAL** ŸDiseño de señales de tránsito.

ŸDiseño de demarcación vial. ŸConfiguración de señales y demarcación en el proyecto.

#### **TEMA 04: DISEÑO DE ESPACIOS PÚBLICOS** 04/01/2025

•Diseño de espacios públicos como parques, plazas y calles peatonales. •Creación de áreas verdes y paisajismo urbano. ŸDiseño de mobiliario urbano y elementos decorativos. **VISUALIZACIÓN Y PRESENTACIÓN DEL PROYECTO** •Configuración de la visualización del proyecto.

•Creación de planos y perfiles para presentar el proyecto. ŸExportación de archivos para la impresión y presentación.

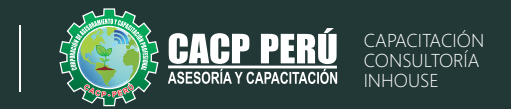

15/02/2025

22/02/2025

### **AUTODESK CIVIL 3D - NIVEL AVANZADO PARTE II INFRAESTRUCTURA VIAL URBANA Y ADECUACIÓN PLUVIAL**

### **TEMA 01: DISEÑO DE ALINEACIONES Y PERFILES**

- Diseño de alineaciones complejas para vías urbanas
- Diseño de perfiles complejos y secciones transversales para vías urbanas
- Creación y edición de superelevaciones para vías urbanas
- Generación de informes de diseño y curvas de cambio de velocidad para vías urbanas
- Análisis y diseño de intersecciones complejas para vías urbanas

### **TEMA 02: DISEÑO DE INFRAESTRUCTURA VIAL**

### 18/01/2025

 $101/02/2024$ 

25/01/2025

- · Diseño de rotondas y glorietas para vías urbanas
- Diseño de carriles exclusivos para transporte público y ciclovías para vías urbanas
- Diseño de intersecciones a nivel para vías urbanas
- Diseño de rampas y pasos a desnivel para vías urbanas
- Creación de áreas peatonales y espacios públicos para vías urbanas

### **TEMA 03: DISEÑO DE DRENAJE Y RED DE SERVICIOS PÚBLICOS**

- Diseño de sistemas de drenaje pluvial y alcantarillado para vías urbanas
- · Diseño de redes de servicios públicos (agua, electricidad, gas) para vías urbanas
- Creación de secciones y detalles de obra de drenaje para vías urbanas
- Uso de herramientas de análisis hidrológico e hidráulico para vías urbanas
- Importación y exportación de datos a programas de análisis especializados para vías urbanas

### **TEMA 04: PROYECTO FINAL Y PRÁCTICA INTEGRADA**

- Integración de los conceptos y técnicas aprendidas en un proyecto final de diseño de infraestructura vial urbana
- · Desarrollo de un proyecto de diseño de infraestructura vial urbana utilizando Autodesk Civil 3D
- Presentación de resultados y discusión de soluciones alternativas para vías urbanas
- Resolución de problemas y dudas frecuentes para vías urbanas
- Evaluación del desempeño de los estudiantes y retroalimentación final.

## **AUTODESK CIVIL 3D - NIVEL AVANZADO PARTE III INFRAESTRUCTURA DE CARRETERA**

### **TEMA 01: DISEÑO AVANZADO DE ALINEACIONES Y PERFILES** 11/01/2025 08/02/2025

- Diseño de alineaciones complejas y alineaciones espirales
- Diseño de perfiles complejos y secciones típicas
- Creación y edición de superelevaciones
- Generación de informes de diseño y curvas de cambio de velocidad
- Análisis y diseño de intersecciones complejas

### **TEMA 02: DISEÑO DE DRENAJE Y RED DE SERVICIOS PÚBLICOS**

- Diseño de sistemas de drenaje pluvial y alcantarillado
- Diseño de redes de servicios públicos (agua, electricidad, gas)
- Creación de secciones y detalles de obra de drenaje
- Uso de herramientas de análisis hidrológico e hidráulico
- Importación y exportación de datos a programas de análisis especializados

#### **TEMA 03: ANÁLISIS DE MOVILIDAD Y SEGURIDAD VIAL** Ĥ

- · Análisis de capacidad y flujo de tráfico
- Análisis de seguridad vial y mitigación de accidentes
- Diseño de elementos de seguridad vial (barandas, defensas, etc.)
- Creación de zonas de parada y estacionamiento de vehículos
- Generación de señalización horizontal y vertical

#### **TEMA 04: PROYECTO FINAL Y PRÁCTICA INTEGRADA** 01/03/2025

- Integración de los conceptos y técnicas aprendidas en un proyecto final
- Desarrollo de un proyecto de diseño de infraestructura vial utilizando Autodesk Civil 3D
- Presentación de resultados y discusión de soluciones alternativas
- Resolución de problemas y dudas frecuentes
- Evaluación del desempeño de los estudiantes y retroalimentación final.

6

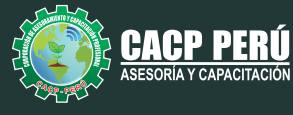

## INVERSIÓN:

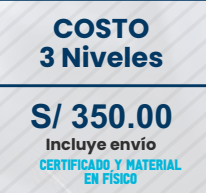

## **COSTO COORPORATIVO S/ 230.00 Incluye envío** CADO Y MATE<br>En Físico

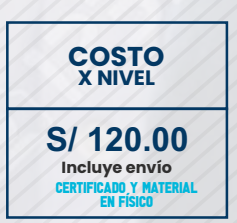

## MEDIO DE PAGO:

**BCP** 

## BANCO DE CRÉDITO DEL PERÚ

N° CUENTA CORRIENTE EN SOLES:

## **310-2283477035**

Titular de la Cuenta:  **CORPORACIÓN DE ASESORAMIENTO Y CAPACITACIÓN PROFESIONAL C.A.C.P. S.R.L**

**\*En caso de realizar pago mediante el banco adicionar S/. 7.50 por cada Transacción**

# **BBV/**

# **Interbank**

N° CUENTA CORRIENTE EN SOLES:

## **6203001670984**

Titular de la Cuenta:

**CORPORACIÓN DE ASESORAMIENTO Y CAPACITACIÓN PROFESIONAL C.A.C.P. S.R.L \*En caso de realizar pago mediante el banco adicionar S/. 5.00 por comisión de interplaza**

## N° cuenta corriente en soles **001102720200349806**

**CORPORACIÓN DE ASESORAMIENTO Y A nombre de: CAPACITACIÓN PROFESIONAL C.A.C.P. S.R.L**

**\*En caso de realizar pago mediante el banco adicionar S/. 7.50 por cada Transacción**

## **PAGOS INTERNACIONALES A TRAVÉS DE:**

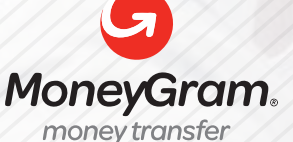

WESTERNN **UNION** 

A nombre **de: MIJAIL ANDRE NUÑEZ GOMEZ** DNI**: 44348728** 

ENVÍO A NIVEL NACIONAL

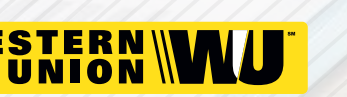

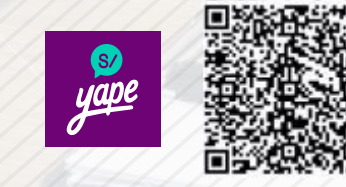

A nombre de:

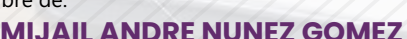

A través de:

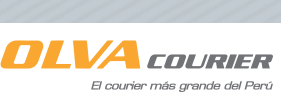

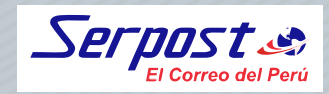

**PAGOS CON YAPE:**

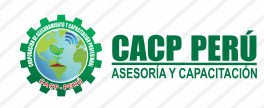

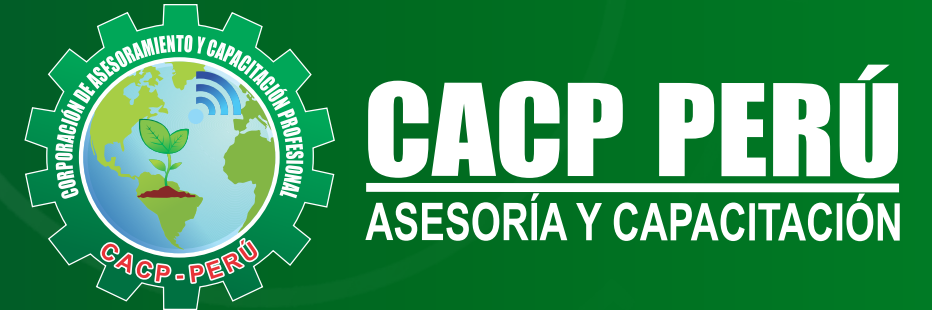

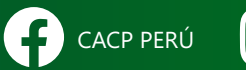

CO CACPPERU.SRL CACPPerú **in** CACP-PERU

## **INFORMES E INSCRIPCIONES SEDE NUEVO CHIMBOTE**

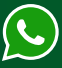

**953 620 444 - 918 343 626 - 932 323 968**

Urb. Garatea Mz. 3 Lte. 10 - Av. Universitaria (A 1/2 cuadra de la IEP Pestalozzi) - Nuevo Chimbote

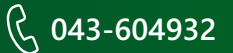

**v**info@cacperu.com  $\mathbb{R}$  www.cacperu.com